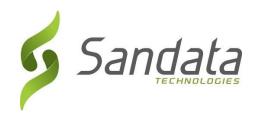

# RI-EOHHS Third Party EVV Addendum v1.5

# Addendum to Third Party Alternate EVV System Specification v7.6

Sandata Technologies, LLC

26 Harbor Park Dr.

Port Washington, NY 11050 Toll Free: 800-544-7263

Tel: 516-484-4400

Fax: 516-484-0679

Email: info@sandata.com
Web: www.sandata.com

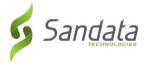

## **Version Update**

| Name          | Title              | Changes                                                                                                    | Date       |
|---------------|--------------------|----------------------------------------------------------------------------------------------------|------------|
| Pamela Brooks | Product Management | Initial Draft                                                                                                    | 05.22.2019 |
| Pamela Brooks | Product Management | Update addendum template; remove 4 service codes                                                                  | 08.22.2019 |
| Pamela Brooks | Product Management | Updated task table                                                                                                | 09.26.2019 |
| Pamela Brooks | Product Management | Update payerID to RI Medicaid; services description updates to include modifiers; removed resolution code from VM | 10.10.2019 |
| Pamela Brooks | Product Management | Added new service codes                                                                                           | 10.12.2019 |
| Pamela Brooks | Product Management | Updated EmployeeEmail = Optional                                                                                  | 11.05.2019 |
| Pamela Brooks | Product Management | Updated masking for EmployeeSSN from 5 leading zeros to 4 leading zeros                                           | 03.17.2020 |
| Pamela Brooks | Product Management | v1.5: Update ProviderID from Medicaid ID to NPI<br>Updated Appendix 2                                             | 05.05.2020 |

This document and the information contained herein are confidential to and the property of Sandata Technologies, LLC. Unauthorized access, copying and replication are prohibited. This document must not be copied in whole or part by any means, without the written authorization of Sandata Technologies, LLC. This document should be used only for intended purpose only.

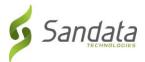

# Table of Contents

| 1 Ove | rview                                            | 4  |
|-------|--------------------------------------------------|----|
| 1.1   | Intended Audience                                | 4  |
| 1.2   | AltEVV Interface Transmission Guidelines         | 4  |
| 1.3   | Program Specific Assumptions & Business Policies | 4  |
| 2 [   | Data File Layout                                 | 5  |
|       | ndices                                           |    |
| 1     | Payers & Programs                                | 15 |
| 2     | Services & Modifiers                             | 15 |
| 3     | Reason Codes                                     |    |
| 4 E   | xceptions                                        | 18 |
| 5     | Time Zones                                       | 19 |
| 6     | Tasks                                            | 20 |
| 7     | Abbreviations                                    | 23 |
| 8     | Terminology                                      |    |
| 9     | Technical Companion and Examples                 |    |

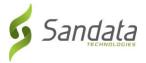

#### 1 Overview

The Third Party AltEVV interface is intended for Third Party EVV Vendors to provide program visit data to the Sandata Aggregator. This includes clients, employees, visits, and their associated calls as well as the ability to send data related to visit modifications. Visits are considered to be completed when all required information has been supplied for the visit and all visit exceptions have been remediated. Sandata will verify that visits received pass all program edit rules on receipt. Note that the expectation is that all visit changes will be supplied along with the final completed visit.

The addendum to the generic specification is intended to document the full file layout and attributes that have values specific to your program. All expected values, formatting and validation rules should be identified for each element, where applicable.

Complete Third Party AltEVV interface transmission guidelines may be found in the generic specification provided during Implementation.

#### 1.1 Intended Audience

The intended audience of this document is:

- Project Management and Technical teams at Sandata.
- Project Management and Technical teams who will be implementing this interface.

#### 1.2 AltEVV Interface Transmission Guidelines

• File Format: JSON

Headers: Required using the "Column Name" below

File Delivery: via RESTful API

### 1.3 Program Specific Assumptions & Business Policies

Scope of Data: Completed visits on a daily basis

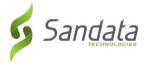

# 2 Data File Layout

The following tables reflect all required fields in the Third Party Alternative EVV System Specification. This document may be distributed to all providers and used as a guide in order to ensure data consistency across the network. This will also allow Sandata to properly read all incoming files and process the data accordingly.

Note that this element will be required as part of the header information provided for all three types of transmissions. This information will be compared to the connection being used within the interface to ensure that the transmission is appropriate. If this match cannot be validated, the transmission will be rejected. As part of the implementation process, required fields may be adjusted and the available fields may be reduced based on the program specifics.

| Index       | Element                      | Description                                     | Max           | Type        | Required?        | Expected Value(s)              |
|-------------|------------------------------|-------------------------------------------------|---------------|-------------|------------------|--------------------------------|
|             | [Column Name]                |                                                 | Length        |             |                  | Format / Validation Rules      |
| Provider Id | lentification: Required.     |                                                 |               |             |                  |                                |
| 1           | ProviderQualifier            | Identifier being sent as the unique identifier  | 20            | String      | Yes              | Other                          |
|             |                              | for the provider. Values: SandataID, NPI, API,  |               |             |                  |                                |
|             |                              | MedicaidID, TaxID, Taxonomy, Legacy, Other.     |               |             |                  |                                |
| 2           | ProviderID                   | Unique identifier for the                       | 64            | String      | Yes              | NPI                            |
|             |                              | agency.                                         |               |             |                  |                                |
| Client Gen  | eral Information: Additional | fields may be required depending on the program | ; fields belo | w may be ig | gnored if a Paye | er Client feed is implemented. |
| 1           | ClientID                     | Assigned client_id. If a value is assigned by   | 10            | String      | Optional         | SANDATA ASSIGNED               |
|             |                              | another system. Note that this value can be     |               |             |                  |                                |
|             |                              | automatically assigned by Sandata EVV. Note     |               |             |                  |                                |
|             |                              | that this value may be used as the client       |               |             |                  |                                |
|             |                              | identifier for telephony and MVV when Client    |               |             |                  |                                |
|             |                              | ID entry is applicable.                         |               |             |                  |                                |
|             |                              |                                                 |               |             |                  |                                |
| 2           | ClientFirstName              | Client's First Name.                            | 30            | String      | Yes              | LIVE DATA                      |
| 3           | ClientMiddleInitial          | Client's Middle Initial                         | 1             | String      | Optional         | LIVE DATA                      |
| 4           | ClientLastName               | Client's Last Name.                             | 30            | String      | Yes              | LIVE DATA                      |
| 5           | ClientQualifier              | Value being sent to unique identify the client. | 20            | String      | Yes              | ClientOtherID                  |
|             |                              | Values: ClientSSN, ClientOtherID,               |               |             |                  |                                |
|             |                              | ClientCustomID. Should be the same as the       |               |             |                  |                                |
|             |                              | value used by the Payer if a client feed is     |               |             |                  |                                |
|             |                              | provided by the payer.                          |               |             |                  |                                |
| 6           | ClientMedicaidID             | Unique ID provided by the State Medicaid        | 64            | String      | Yes              | MedicaidID                     |
|             |                              | program to the client.                          |               |             |                  | 10 DIGITS                      |

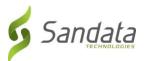

| Index | Element           | Description                                                                                                    | Max    | Type    | Required?   | Expected Value(s)                                                  |
|-------|-------------------|----------------------------------------------------------------------------------------------------|--------|---------|-------------|--------------------------------------------------------------------|
|       | [Column Name]     |                                                                                                    | Length |         |             | Format / Validation Rules                                          |
| 7     | ClientIdentifier  | Payer assigned client identifier identified by ClientQualifier. If client information is received from the payer, this information will be used to link the received Third Party EVV information with the payer information provided.                                            | 64     | String  | Yes         | MedicaidID 10 DIGITS                                               |
| 8     | MissingMedicaidID | Indicator that a patient is a newborn. If this value is provided, ClientMedicaidID will be ignored and will be valid as null.                                                                                                    | 5      | String  | Optional    | True   False                                                       |
| 9     | SequenceID        | The Third Party EVV visit sequence ID to which the change applied.                                                                                                    | 16     | Integer | Yes         | If TIMESTAMP is used: YYYYMMDDHHMMSS (Numbers only; no characters) |
| 10    | ClientCustomID    | Additional client user-defined ID. Commonly used to customize the built-in ClientID within the system. Must be provided if billing is in scope. May be equal to another ID provided.                                                                                             | 24     | String  | Conditional | MedicaidID<br>10 DIGITS                                            |
| 11    | ClientOtherID     | Additional client user-defined ID. Commonly used to store client's ID from another system. This value is used to match the client to an existing record during import. During implementation it will be determined if this value or the ClientSSN will be used for matching.     | 24     | String  | Optional    | MedicaidID 10 DIGITS                                               |
| 12    | ClientSSN         | Client's social security number. If the field is left empty, ClientOtherID must be populated. Not required if ClientOtherID sent. Numbers only, no dashes and leading zeros must be included. May be required if needed for billing. Format #################################### | 9      | String  | Conditional | DO NOT PROVIDE                                                     |
| 13    | ClientTimeZone    | Client's primary time zone. Depending on the program, this value may be defaulted or automatically calculated. Please see the appendix for acceptable values.                                                                                                    | 64     | String  | Yes         | See Appendix 5                                                     |
| 14    | Coordinator       | The staff member assigned to the client in a specific agency as the coordinator for an employee.                                                                                                    | 3      | String  | Optional    | LIVE DATA                                                          |

Client Payer Information: This segment is only required for programs where members/clients and their association to the associated programs and services is not provided by the payer.

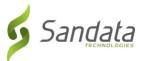

| Index | Element                                                          | Description                                                                                                    | Max          | Type          | Required?      | Expected Value(s)                  |
|-------|------------------------------------------------------------------|----------------------------------------------------------------------------------------------------|--------------|---------------|----------------|------------------------------------|
|       | [Column Name]                                                    |                                                                                                    | Length       |               |                | Format / Validation Rules          |
| 1     | PayerID                                                          | Sandata EVV assigned ID for the payer. Payer ID is determined during the implementation process.                                                                                                    | 64           | String        | Yes            | See Appendix 1 PayerID column      |
| 2     | PayerProgram                                                     | If applicable, the program to which this visit belongs. Potential use and list of values to be determined during implementation.                                                                                  | 9            | String        | Yes            | See Appendix 1 ProgramID column    |
| 3     | ProcedureCode                                                    | This is the billable procedure code which would be mapped to the associated service.                                                                                                    | 5            | String        | Yes            | See Appendix 2 HCPCS column        |
| 1     | ClientPayerID                                                    | Unique identifier sent by the payer.                                                                                                    | 20           | String        | Optional       | LIVE DATA                          |
| 5     | ClientEligibilityDateBegin                                       | Client eligibility begin date. This field is optional if ClientStatus is sent.                                                                                                    | 10           | Date          | Conditional    | FORMAT: YYYY-MM-DD                 |
| 5     | ClientEligibilityDateEnd                                         | Client eligibility end date. This field is optional if ClientStatus is sent.                                                                                                    | 10           | Date          | Conditional    | FORMAT: YYYY-MM-DD                 |
| 7     | ClientStatus                                                     | The client's current status. Provide the 2 digit code including the 0. Available values:  02 = Active  04 = Inactive  This field is optional if  ClientEligibilityDateBegin or  ClientEligibilityDateEnd is sent. | 2            | String        | Conditional    | 02   04                            |
| 3     | EffectiveStartDate                                               | The effective start date for the client payer information.                                                                                                    | 10           | Date          | Yes            | FORMAT: YYYY-MM-DD                 |
| )     | EffectiveEndDate                                                 | The effective end date for the client payer information.                                                                                                    | 10           | Date          | Optional       | FORMAT: YYYY-MM-DD                 |
|       | ress: At least one record for each will be regarded as secondary | th client is required if GPS validation is required based on program rules.                                                                                                    | for the prog | gram. If an a | ddress is prov | ided via a payer feed, this addres |
| L     | ClientAddressType                                                | Values: Home, Business, Other. Note that multiple of the same type can be provided.  Default to Other if not available.                                                                                           | 12           | String        | Yes            | Home  Business   Other             |
| 2     | ClientAddressIsPrimary                                           | One address must be designated as primary.  Values: true/false                                                                                                    | 5            | String        | Yes            | True   False                       |
| 3     | ClientAddressLine1                                               | Street Address Line 1 associated with this address. PO Box may not be acceptable for Billing and PO Box will not function correctly for MVV.                                                                      | 30           | String        | Yes            | LIVE DATA                          |
| 4     | ClientAddressLine2                                               | Street address line 2 associated with this address.                                                                                                    | 30           | String        | Optional       | LIVE DATA                          |
|       |                                                                  | addi ess.                                                                                                    |              |               |                |                                    |
| 5     | ClientCounty                                                     | County associated with this address                                                                                                    | 25           | String        | Optional       | LIVE DATA                          |

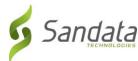

| [Column Name] ClientState        | Description  State associated with this address. Two                                                                                                    | Length                                                                                                    | Type                                                                                                    | Required?                                                                                                  | Expected Value(s)                                                                                                    |
|----------------------------------|----------------------------------------------------------------------------------------------------|----------------------------------------------------------------------------------------------------|----------------------------------------------------------------------------------------------------|----------------------------------------------------------------------------------------------------|----------------------------------------------------------------------------------------------------|
| ClientState                      | State associated with this address. Two                                                                                                    |                                                                                                    |                                                                                                    |                                                                                                    | Format / Validation Rules                                                                                                    |
|                                  | Character standard abbreviation.                                                                                                    | 2                                                                                                    | String                                                                                                    | Yes                                                                                                    | Format: 2 char standard state abbreviation                                                                                                    |
| ClientZip                        | Zip Code associated with this address. Required for Billing. 9-digit primary address zip code. If additional 4 digits are not known, provide zeros. Format #########.                                                                                                    | 9                                                                                                    | String                                                                                                    | Yes                                                                                                    | Format: ######### Rules: This is the full nine digits of the zip code for a business mailing zip code. If the +4 cannot be provided, please send '0000'. |
| ClientAddressLongitude           | Calculated for each address.                                                                                                    | 20                                                                                                    | Decimal                                                                                                    | Optional                                                                                                   | LIVE DATA                                                                                                    |
| ClientAddressLatitude            | Calculated for each address.                                                                                                    | 19                                                                                                    | Decimal                                                                                                    | Optional                                                                                                   | LIVE DATA                                                                                                    |
| : Optional.                      |                                                                                                    |                                                                                                    |                                                                                                    |                                                                                                    |                                                                                                    |
| ClientPhoneType                  | Values: Home, Mobile, Business and Other. Note that multiple of the same type can be provided. Default to Other if not available.                                                                                                    | 12                                                                                                    | String                                                                                                    | Optional                                                                                                   | Home   Mobile   Business   Other                                                                                                    |
| ClientPhone                      | Client phone number. Format                                                                                                    | 10                                                                                                    | String                                                                                                    | Optional                                                                                                   | FORMAT: #########                                                                                                    |
| ee: provide if applicable for th | e client and in the absence of a payer client fe                                                                                                    | ed. Optiona                                                                                                | I. DO NOT F                                                                                                | PROVIDE                                                                                                    |                                                                                                    |
| ClientDesigneeFirstName          | First Name of the Client Designee.                                                                                                    | 30                                                                                                    | String                                                                                                    | Yes                                                                                                    | DO NOT PROVIDE                                                                                                    |
| ClientDesigneeLastName           | Last Name of the Client Designee.                                                                                                    | 30                                                                                                    | String                                                                                                    | Yes                                                                                                    | DO NOT PROVIDE                                                                                                    |
| ClientDesigneeEmail              | Email address of the Client Designee.                                                                                                    | 50                                                                                                    | String                                                                                                    | Yes                                                                                                    | DO NOT PROVIDE                                                                                                    |
| ClientDesigneeStatus             | Status of the Client Designee pertaining to Sandata system access. If the ClientDesigneeStatus is sent, ClientDesigneeStartDate and ClientDesigneeEndDate are not required. (Provide the 2-digit code including the 0) Sandata System can either populate the start or end date based on the date of receipt of the status or the source system can send the activation and termination date. (Please note Activation and termination dates cannot be backdated or future dated) Available Values: | 2                                                                                                    | String                                                                                                    | Conditional                                                                                                | DO NOT PROVIDE                                                                                                    |
|                                  | ClientAddressLatitude  : Optional.  ClientPhoneType  ClientPhone  ee: provide if applicable for th  ClientDesigneeFirstName ClientDesigneeLastName                                                                                                    | zip code. If additional 4 digits are not known, provide zeros. Format #################################### | zip code. If additional 4 digits are not known, provide zeros. Format #################################### | zip code. If additional 4 digits are not known, provide zeros. Format #################################### | zip code. If additional 4 digits are not known, provide zeros. Format ####################################                                               |

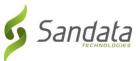

| Index      | Element                        | Description                                                                                                    | Max          | Type   | Required?   | Expected Value(s)         |
|------------|--------------------------------|----------------------------------------------------------------------------------------------------|--------------|--------|-------------|---------------------------|
|            | [Column Name]                  |                                                                                                    | Length       |        |             | Format / Validation Rules |
|            |                                | 04 = Inactive.                                                                                                    |              |        |             |                           |
| 5          | ClientDesigneeStartDate        | The date Client Designee was assigned. Future date is not acceptable. If the                                                                                                    | 10           | Date   | Conditional | DO NOT PROVIDE            |
|            |                                | ClientDesigneeStartDate is sent, ClientDesigneeStatus is not required.                                                                                                    |              |        |             |                           |
| 6          | ClientDesigneeEndDate          | The date Client Designee was terminated. Future date and Back date is not acceptable. If the ClientDesigneeEndDate is sent, ClientDesigneeStatus is not required.                                  | 10           | Date   | Conditional | DO NOT PROVIDE            |
| 7          | ClientDesigneeRelationship     | Relationship of the Designee to the client                                                                                                    | 30           | String | Optional    | DO NOT PROVIDE            |
| Responsibl |                                | the client and in the absence of a payer client                                                                                                    | feed. Optior |        |             |                           |
| 1          | ClientContactType              | Client contact type                                                                                                    | 12           | String | Optional    | DO NOT PROVIDE            |
| 2          | ClientContactFirstName         | Client contact first name. Entered by provider agency.                                                                                                    | 30           | String | Optional    | DO NOT PROVIDE            |
| 3          | ClientContactLastName          | Client contact last name. Entered by provider agency.                                                                                                    | 30           | String | Optional    | DO NOT PROVIDE            |
| 4          | ClientContactPhoneType         | Client contact's phone type.                                                                                                    | 12           | String | Optional    | DO NOT PROVIDE            |
| 5          | ClientContactPhone             | Client contact home phone number. Entered by provider agency. Format ####################################                                                                                          | 10           | String | Optional    | DO NOT PROVIDE            |
| 6          | ClientContactEmailAddress      | Client Contact's email address. Required if this client will be authorized to login to the client portal as the client's authorized representative and approve timesheets on behalf of the client. | 64           | String | Optional    | DO NOT PROVIDE            |
| 7          | ClientContactAddressLine1      | Client contact's street address, line 1                                                                                                    | 30           | String | Optional    | DO NOT PROVIDE            |
| 8          | ClientContactAddressLine2      | Client contact's street address, line 2                                                                                                    | 30           | String | Optional    | DO NOT PROVIDE            |
| 9          | ClientContactCity              | Client contact's city                                                                                                    | 30           | String | Optional    | DO NOT PROVIDE            |
| 10         | ClientContactState             | Client contact's state. Two character standard abbreviation.                                                                                                    | 2            | String | Optional    | DO NOT PROVIDE            |
| 11         | ClientContactZip               | Client contact's zip code. 9 digit primary address zip code. If additional 4 digits are not known, provide zeros. Format ####################################                                      | 9            | String | Optional    | DO NOT PROVIDE            |
| Employee ( | General Information: Optional. |                                                                                                    |              |        |             |                           |
| 1          | EmployeeQualifier              | Value being sent to unique identify the employee. Values: EmployeeSSN, EmployeeRegID, EmployeeCustomID.                                                                                            | 20           | String | Yes         | EmployeeSSN               |
| 2          | Employeeldentifier             | Employee identifier identified by EmployeeQualifier. If employee information                                                                                                    | 9            | String | Yes         | FORMAT: #########         |

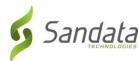

| Index       | Element                    | Description                                                                                                    | Max    | Туре    | Required? | Expected Value(s)                                                                                                    |
|-------------|----------------------------|----------------------------------------------------------------------------------------------------|--------|---------|-----------|----------------------------------------------------------------------------------------------------|
|             | [Column Name]              |                                                                                                    | Length |         |           | Format / Validation Rules                                                                                                    |
|             |                            | is received from the payer, this information will be used to link the received Third Party EVV information with the payer information provided and should be defined as the same value. |        |         |           |                                                                                                    |
| 3           | EmployeeOtherID            | Unique employee identifier in the external system.                                                                                                    | 64     | String  | Optional  | FORMAT: 00000####                                                                                                    |
| 4           | SequenceID                 | The Third Party EVV visit sequence ID to which the change applied                                                                                                    | 16     | Integer | Yes       | If TIMESTAMP is used: YYYYMMDDHHMMSS (Numbers only; no characters)                                                                            |
| 5           | EmployeeSSN                | Employee Social Security Number. Employee SSN may be required depending on the program rules. Format - #########.                                                                       | 9      | String  | Yes       | FORMAT: ######### 4 leading zeros to mask + last 5 of SSN (e.g. 0000xxxxx)                                                                    |
| 6           | EmployeeLastName           | Employee's Last Name                                                                                                    | 30     | String  | Yes       | LIVE DATA                                                                                                    |
| 7           | EmployeeFirstName          | Employee's First Name                                                                                                    | 30     | String  | Yes       | LIVE DATA                                                                                                    |
| 8           | EmployeeEmail              | Employee's Email Address                                                                                                    | 64     | String  | Optional  | Format: xxx@xxx.xxx Validation Rules: @ and extension (.xxx) are required to validate an address. Sandata validates for .com, .net and .org.  |
| 9           | EmployeeManagerEmail       | Email of the employee's manager                                                                                                    | 64     | String  | Optional  | Format: xxx@xxx.xxx  Validation Rules: @ and extension (.xxx) are required to validate an address. Sandata validates for .com, .net and .org. |
| 10          | EmployeeAPI                | Employee client's alternate provider identifier or Medicaid ID                                                                                                    | 25     | String  | Optional  | FORMAT:                                                                                                    |
| 11          | EmployeePosition           | Values for payer/state programs to be determined during implementation. If multiple positions, send primary.                                                                            | 3      | String  | Optional  | LIVE DATA                                                                                                    |
| Visit Gener | ral Information: Required. |                                                                                                    |        |         |           |                                                                                                    |
| 1           | VisitOtherID               | Visit identifier in the external system                                                                                                    | 50     | String  | Yes       | LIVE DATA                                                                                                    |
| 2           | SequenceID                 | The Third Party EVV visit sequence ID to which the change applied                                                                                                    | 16     | Integer | Yes       | If TIMESTAMP is used: YYYYMMDDHHMMSS (Numbers only; no characters)                                                                            |
| 3           | EmployeeQualifier          | Value being sent to unique identify the employee. Values: EmployeeSSN, EmployeeRegID, EmployeeCustomID.                                                                                 | 20     | String  | Yes       | EmployeeSSN                                                                                                    |

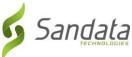

| Index | Element                 | Description                                                                                                    | Max    | Type   | Required? | Expected Value(s)                            |
|-------|-------------------------|----------------------------------------------------------------------------------------------------|--------|--------|-----------|----------------------------------------------|
|       | [Column Name]           |                                                                                                    | Length |        |           | Format / Validation Rules                    |
| 4     | EmployeeOtherID         | Unique employee identifier in the external system, if any.                                                                                                    | 64     | String | Optional  | FORMAT: #########                            |
| 5     | Employeeldentifier      | Employee identifier identified by EmployeeQualifier. If employee information is received from the payer, this information will be used to link the received Third Party EVV information with the payer information provided and should be defined as the same value. | 9      | String | Yes       | FORMAT: #################################### |
| 6     | GroupCode               | This visit was part of a group visit. Group Code is used to reassemble all members of the group.                                                                                                    | 6      | String | Optional  | LIVE DATA                                    |
| 7     | ClientIDQualifier       | Value being sent to unique identify the client. Values: ClientSSN; ClientOtherID, ClientCustomID. Should be the same as the value used by the Payer if a client feed is provided by the payer.                                                                       | 20     | String | Yes       | ClientOtherID                                |
| 8     | ClientID                | Identifier used in the client element.                                                                                                    | 64     | String | Yes       | FORMAT: MedicaidID 10 DIGITS                 |
| 9     | ClientOtherID           | Additional client user-defined ID. Commonly used to store client's ID from another system. This value is used to match the client to an existing record during import.                                                                                               | 24     | String | Optional  | FORMAT: MedicaidID 10 DIGITS                 |
| 10    | VisitCancelledIndicator | True/false – allows a visit to be cancelled / deleted based on defined rules.                                                                                                    | 5      | String | Yes       | True   False                                 |
| 11    | PayerID                 | Sandata EVV assigned ID for the payer. Payer ID is determined during the implementation process.                                                                                                    | 64     | String | Yes       | See Appendix 1 PayerID column                |
| 12    | PayerProgram            | If applicable, the program to which this visit belongs. Potential use and list of values to be determined during implementation.                                                                                                    | 9      | String | Yes       | See Appendix 1 ProgramID column              |
| 13    | ProcedureCode           | This is the billable procedure code which would be mapped to the associated service.                                                                                                    | 5      | String | Yes       | See Appendix 2 HCPCS column                  |
| 14    | Modifier1               | Modifier for the HCPCS code for the 837. Up to 4 of these are allowed. Please consult specific program requirements for exact usage.                                                                                                    | 2      | String | Optional  | See Appendix 2 Modifier columns              |
| 15    | Modifier2               | Modifier for the HCPCS code for the 837. Up to 4 of these are allowed. Please consult specific program requirements for exact usage.                                                                                                    | 2      | String | Optional  | See Appendix 2 Modifier columns              |

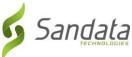

|       |                       |                                                                                              |        | _        |           |                                  |
|-------|-----------------------|----------------------------------------------------------------------------------------------|--------|----------|-----------|----------------------------------|
| Index | Element               | Description                                                                                  | Max    | Type     | Required? | Expected Value(s)                |
|       | [Column Name]         |                                                                                              | Length |          |           | Format / Validation Rules        |
| 16    | Modifier3             | Modifier for the HCPCS code for the 837. Up                                                  | 2      | String   | Optional  | See Appendix 2 Modifier columns  |
|       |                       | to 4 of these are allowed. Please consult                                                    |        |          |           |                                  |
|       |                       | specific program requirements for exact                                                      |        |          |           |                                  |
|       |                       | usage.                                                                                       |        |          |           |                                  |
| 17    | Modifier4             | Modifier for the HCPCS code for the 837. Up                                                  | 2      | String   | Optional  | See Appendix 2 Modifier columns  |
|       |                       | to 4 of these are allowed. Please consult                                                    |        |          |           |                                  |
|       |                       | specific program requirements for exact                                                      |        |          |           |                                  |
|       |                       | usage.                                                                                       |        |          |           |                                  |
| 18    | VisitTimeZone         | Visit primary time zone. Depending on the                                                    | 64     | String   | Yes       | See Appendix 5 TimeZoneCode      |
|       |                       | program, this value may be defaulted or                                                      |        |          |           | column                           |
|       |                       | automatically calculated. Please see the                                                     |        |          |           |                                  |
|       |                       | appendix for acceptable values. Should be                                                    |        |          |           |                                  |
|       |                       | provided if the visit is occurring in a time zone                                            |        |          |           |                                  |
| 10    | CabadulaCtartTime     | other than that of the client.                                                               | 20     | DataTima | Ontional  | FORMAT, WWW. NAMA                |
| 19    | ScheduleStartTime     | Activity / Schedule start date and time. This field is generally required but may be omitted | 20     | DateTime | Optional  | FORMAT: YYYY-MM-<br>DDTHH:MM:SSZ |
|       |                       | if the schedule is denoting services that can                                                |        |          |           | DDTHH:IVIIVI:552                 |
|       |                       | happen at any time within the service date                                                   |        |          |           |                                  |
|       |                       | nappen at any time within the service date                                                   |        |          |           |                                  |
| 20    | ScheduleEndTime       | Activity / Schedule end date and time. This                                                  | 20     | DateTime | Optional  | FORMAT: YYYY-MM-                 |
|       |                       | field is generally required but may be omitted                                               |        |          |           | DDTHH:MM:SSZ                     |
|       |                       | if the schedule is denoting services that can                                                |        |          |           |                                  |
|       |                       | happen at any time within the service date                                                   |        |          |           |                                  |
|       |                       |                                                                                              |        |          |           |                                  |
| 21    | AdjinDateTime         | Adjusted in date/time if entered manually.                                                   | 20     | DateTime | Optional  | FORMAT: YYYY-MM-                 |
|       |                       | Otherwise the actual date/time received.                                                     |        |          |           | DDTHH:MM:SSZ                     |
|       |                       |                                                                                              |        |          |           |                                  |
| 22    | AdjOutDateTime        | Adjusted out date/time if entered manually.                                                  | 20     | DateTime | Optional  | FORMAT: YYYY-MM-                 |
|       |                       | Otherwise the actual date/time received.                                                     |        |          |           | DDTHH:MM:SSZ                     |
| 22    | Dilly (init           | True/False If the visit is as insite he billed                                               | <br>   | Chuinn   | Ontinual  | Two I False                      |
| 23    | BillVisit             | True/False. If the visit is going to be billed, should be sent as Y. Otherwise N.            | 5      | String   | Optional  | True   False                     |
|       |                       | should be sent as 1. Otherwise N.                                                            |        |          |           |                                  |
| 24    | HoursToBill           | Hours that are going to be billed.                                                           | 99.999 | Decimal  | Optional  | LIVE DATA                        |
| 25    | HoursToPay            | If payroll is in scope for the payer program,                                                | 99.999 | Decimal  | Optional  | LIVE DATA                        |
|       |                       | the hours to pay.                                                                            |        |          |           |                                  |
| 26    | Memo                  | Associated free form text                                                                    | 512    | String   | Optional  | LIVE DATA                        |
| 27    | ClientVerifiedTimes   | True/False                                                                                   | 5      | String   | Optional  | True   False                     |
| 28    | ClientVerifiedTasks   | True/False                                                                                   | 5      | String   | Optional  | True   False                     |
| 39    | ClientVerifiedService | True/False                                                                                   | 5      | String   | Optional  | True   False                     |

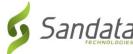

| Index        | Element<br>[Column Name] | Description                                                                                                    | Max<br>Length | Туре         | Required?                                     | Expected Value(s) Format / Validation Rules |
|--------------|--------------------------|----------------------------------------------------------------------------------------------------|---------------|--------------|-----------------------------------------------|---------------------------------------------|
| 30           | ClientSignatureAvailable | The actual signature will not be transferred.  The originating system will be considered the system of record. True/False                                                                                                  | 5             | String       | Optional                                      | True   False                                |
| 31           | ClientVoiceRecording     | The actual voice recording will not be transferred. The originating system will be considered the system of record. True/False                                                                                             | 5             | String       | Optional                                      | True   False                                |
| capabilities | •                        | imes must be included in the parent visit elements may not record some visit activity as calls. It ered.                                                                                                    |               |              | · ·                                           |                                             |
| 1            | CallExternalID           | Call identifier in the external system                                                                                                    | 16            | String       | Yes                                           | LIVE DATA                                   |
| 2            | CallDateTime             | Event date time. Must be at least to the second.                                                                                                    | 20            | Date<br>Time | Yes                                           | FORMAT: YYYY-MM-<br>DDTHH:MM:SSZ            |
| 3            | CallAssignment           | Values: Time In, Time Out, Other                                                                                                    | 10            | String       | Yes                                           | Time In   Time Out   Other                  |
| 4            | GroupCode                | This visit was part of a group visit. Group Code is used to reassemble all members of the group.                                                                                                    | 6             | String       | Optional                                      | LIVE DATA                                   |
| 5            | CallType                 | The type of device used to create the event. Values: Telephony, Mobile, FVV, Manual, Other. Any call with GPS data collected should be identified as Mobile. FVV should be used for any type of Fixed verification device. | 20            | String       | Yes                                           | Telephony   Mobile   FVV   Manual   Other   |
| 6            | ProcedureCode            | This is the billable procedure code which would be mapped to the associated service.                                                                                                    | 5             | String       |                                               | See Appendix 2 HCPCS column                 |
| 7            | ClientIdentifierOnCall   | If a client identifier was entered on the call, this value should be provided.                                                                                                    | 10            | String       | Conditional;<br>see<br>description<br>in spec | FORMAT:                                     |
| 8            | MobileLogin              | Login used if a mobile application is in use for GPS calls. Required if CallType = Mobile.                                                                                                    | 64            | String       | Conditional                                   | LIVE DATA                                   |
| 9            | CallLatitude             | GPS latitude recorded during event. Latitude has a range of -90 to 90 with a 15 digit precision. Required for CallType = Mobile                                                                                            | 19            | Decimal      | Conditional                                   | LIVE DATA                                   |
| 10           | CallLongitude            | GPS longitude recorded during event.  Longitude has a range of -180 to 180 with a 15 digit precision. Required for CallType = Mobile.                                                                                      | 20            | Decimal      | Conditional                                   | LIVE DATA                                   |

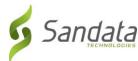

| Index        | Element                      | Description                                                                                                    | Max    | Туре         | Required?   | Expected Value(s)                                                  |
|--------------|------------------------------|----------------------------------------------------------------------------------------------------|--------|--------------|-------------|--------------------------------------------------------------------|
|              | [Column Name]                |                                                                                                    | Length |              |             | Format / Validation Rules                                          |
| 11           | Location                     | Specific values to be provided based on the program.                                                                                                    | 25     | String       | Optional    | LIVE DATA                                                          |
| 12           | TelephonyPIN                 | PIN for telephony. Identification for the employee using telephony. Required if CallType = Telephony.                                                                                                    | 10     | String       | Conditional | LIVE DATA                                                          |
| 13           | OriginatingPhoneNumber       | Originating phone number for telephony.  Required if CallType = Telephony.                                                                                                    | 10     | String       | Conditional | FORMAT: #########                                                  |
| Visit Excep  | tion Acknowledgement: Option | al.                                                                                                    |        |              |             |                                                                    |
| 1            | ExceptionID                  | ID for the exception being acknowledged. Exact values for exceptions implemented are based on program rules.                                                                                                  | 2      | String       | Required    | See Appendix 4 ExceptionCode column                                |
| 2            | ExceptionAcknowledged        | True/False                                                                                                    | 5      | String       | Optional    | True   False                                                       |
| Visit Chang  | ges: Optional.               |                                                                                                    |        |              |             |                                                                    |
| 1            | SequenceID                   | The Third Party EVV visit sequence ID to which the change applied                                                                                                    | 16     | String       | Yes         | If TIMESTAMP is used: YYYYMMDDHHMMSS (Numbers only; no characters) |
| 2            | ChangeMadeBy                 | The unique identifier of the user, system or process that made the change. This could be a system identifier for the user or an email. Could also be a system process, in which case it should be identified. | 64     | String       | Yes         | LIVE DATA                                                          |
| 3            | ChangeDateTime               | Date and time when change is made. At least to the second.                                                                                                    | 20     | Date<br>Time | Yes         | FORMAT: YYYY-MM-<br>DDTHH:MM:SSZ                                   |
| 4            | GroupCode                    | This visit was part of a group visit. GroupCode is used to reassemble all members of the group.                                                                                                    | 6      | String       | Optional    | LIVE DATA                                                          |
| 5            | ReasonCode                   | Reason Code associated with the change.                                                                                                    | 4      | String       | Yes         | See Appendix 3 ReasonCode column                                   |
| 6            | ChangeReasonMemo             | Reason/Description of the change being made if entered. Required for some reason codes.                                                                                                    | 256    | String       | Conditional | See Appendix 3 NoteRequired? Column                                |
| 7            | ResolutionCode               | Resolution codes, if selected. Resolution Codes are specific to the program.                                                                                                    | 4      | String       | Optional    | DO NOT PROVIDE  NOT APPLICABLE TO THIS PROGR                       |
| Visit Tasks: | : Optional.                  |                                                                                                    |        |              |             |                                                                    |
| 1            | TaskID                       | TaskID, this taskID must map to the Task IDs used for the agency in the Sandata system                                                                                                    | 4      | String       | Yes         | See Appendix 7 Task ID column for specific values                  |
| 2            | TaskReading                  | Task reading                                                                                                    | 6      | String       | Optional    | LIVE DATA                                                          |
| 3            | TaskRefused                  | True, False                                                                                                    | 5      | String       | Optional    | True   False                                                       |
| 4            | TaskUnit                     | Task unit                                                                                                    | 8      | String       | Optional    | LIVE DATA                                                          |

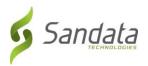

# Appendices

# 1 Payers & Programs

| ID | Payer ID    | Program ID | Description                     |
|----|-------------|------------|---------------------------------|
| 1  | RI Medicaid | MD1        | DEA Community Home Care Program |
| 2  | RI Medicaid | MD3        | DEA Co Pay Level 1              |
| 3  | RI Medicaid | MD4        | DEA Co Pay Level 2              |
| 4  | RI Medicaid | MC1        | CORE                            |
| 5  | RI Medicaid | MP1        | PREVENTIVE                      |
| 6  | RI Medicaid | MB3        | HCBS                            |
| 7  | RI Medicaid | MH1        | Habilitation                    |
| 8  | RI_TUFTS    | RTH        | Tufts Health Plan               |
| 9  | RI_UNITED   | RUH        | United Healthcare               |
| 10 | RI_NHP      | RNH        | Neighborhood Health Plan        |

## 2 Services & Modifiers

| Payer       | Program | HCPCS | Mod1 | Mod2 | Mod3 | Mod4 | Description                              |
|-------------|---------|-------|------|------|------|------|------------------------------------------|
| RI MEDICAID | ALL     | S5125 | U1   |      |      |      | Combined Homemaker & Personal Care U1    |
| RI_TUFTS    |         |       |      |      |      |      |                                          |
| RI_UNITED   |         |       |      |      |      |      |                                          |
| RI_NHP      |         |       |      |      |      |      |                                          |
| RI MEDICAID | ALL     | S5125 | U1   | UJ   |      |      | Combined Homemaker & Personal Care U1 UJ |
| RI_TUFTS    |         |       |      |      |      |      |                                          |
| RI_UNITED   |         |       |      |      |      |      |                                          |
| RI_NHP      |         |       |      |      |      |      |                                          |
| RI MEDICAID | ALL     | S5125 | U1   | UH   |      |      | Combined Homemaker & Personal Care U1 UH |
| RI_TUFTS    |         |       |      |      |      |      |                                          |
| RI_UNITED   |         |       |      |      |      |      |                                          |
| RI_NHP      |         |       |      |      |      |      |                                          |

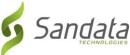

| Payer       | Program   | HCPCS | Mod1 | Mod2 | Mod3 | Mod4     | Description                                 |
|-------------|-----------|-------|------|------|------|----------|---------------------------------------------|
| RI MEDICAID | ALL       | S5125 | U1   | TV   |      |          | Combined Homemaker & Personal Care U1 TV    |
| RI_TUFTS    |           |       |      |      |      |          |                                             |
| RI_UNITED   |           |       |      |      |      |          |                                             |
| RI_NHP      |           |       |      |      |      |          |                                             |
| RI MEDICAID | ALL       | S5125 | U1   | U9   |      |          | Combined Homemaker & Personal Care U1 U9    |
| RI_TUFTS    |           |       |      |      |      |          |                                             |
| RI_UNITED   |           |       |      |      |      |          |                                             |
| RI_NHP      |           |       |      |      |      |          |                                             |
| RI MEDICAID | ALL       | S5125 | U1   | UJ   | U9   |          | Combined Homemaker & Personal Care U1 UJ U9 |
| RI_TUFTS    |           |       |      |      |      |          |                                             |
| RI_UNITED   |           |       |      |      |      |          |                                             |
| RI_NHP      |           |       |      |      |      |          |                                             |
| RI MEDICAID | ALL       | S5125 | U1   | UH   | U9   |          | Combined Homemaker & Personal Care U1 UH U9 |
| RI_TUFTS    |           |       |      |      |      |          |                                             |
| RI_UNITED   |           |       |      |      |      |          |                                             |
| RI_NHP      |           |       |      |      |      |          |                                             |
| RI MEDICAID | ALL       | S5125 | U1   | TV   | U9   |          | Combined Homemaker & Personal Care U1 TV U9 |
| RI_TUFTS    |           |       |      |      |      |          |                                             |
| RI_UNITED   |           |       |      |      |      |          |                                             |
| RI_NHP      |           |       |      |      |      |          |                                             |
| RI MEDICAID | ALL       | S5125 |      |      |      |          | Personal Care                               |
| RI_TUFTS    |           | 33.4  |      |      |      |          |                                             |
| RI_UNITED   |           |       |      |      |      |          |                                             |
| RI_NHP      |           |       |      |      |      |          |                                             |
| RI MEDICAID | ALL       | S5125 | UJ   |      |      |          | Personal Care UJ                            |
| RI_TUFTS    |           |       |      |      |      |          |                                             |
| RI_UNITED   |           |       |      |      |      |          |                                             |
| RI_NHP      |           |       |      |      |      |          |                                             |
| RI MEDICAID | ALL       | S5125 | UH   |      |      |          | Personal Care UH                            |
| RI_TUFTS    | , , , , , | 33123 | 011  |      |      |          |                                             |
| RI_UNITED   |           |       |      |      |      |          |                                             |
| RI_NHP      |           |       |      |      |      |          |                                             |
| RI MEDICAID | ALL       | S5125 | TV   |      |      |          | Personal Care TV                            |
| RI_TUFTS    | / \       | 33123 | ' '  |      |      |          | i cisonar care i v                          |
| M_TUF13     |           |       |      |      |      | <u> </u> |                                             |

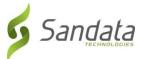

| Payer                 | Program | HCPCS  | Mod1 | Mod2 | Mod3 | Mod4 | Description            |
|-----------------------|---------|--------|------|------|------|------|------------------------|
| RI_UNITED             |         |        |      |      |      |      |                        |
| RI_NHP                |         |        |      |      |      |      |                        |
| RI MEDICAID           | ALL     | S5125  | U9   |      |      |      | Personal Care U9       |
| RI_TUFTS              |         |        |      |      |      |      |                        |
| RI_UNITED             |         |        |      |      |      |      |                        |
| RI_NHP                |         | 65405  |      |      |      |      |                        |
| RI MEDICAID           | ALL     | S5125  | UJ   | U9   |      |      | Personal Care UJ U9    |
| RI_TUFTS              |         |        |      |      |      |      |                        |
| RI_UNITED             |         |        |      |      |      |      |                        |
| RI_NHP<br>RI MEDICAID | ALL     | S5125  | UH   | U9   |      |      | Personal Care UH U9    |
| RI_TUFTS              | ALL     | 33123  | 011  | 09   |      |      | reisolial care off 05  |
| RI_UNITED             |         |        |      |      |      |      |                        |
| RI_NHP                |         |        |      |      |      |      |                        |
| RI MEDICAID           | ALL     | S5125  | TV   | U9   |      |      | Personal Care TV U9    |
| RI_TUFTS              |         |        |      |      |      |      |                        |
| RI_UNITED             |         |        |      |      |      |      |                        |
| RI_NHP                |         |        |      |      |      |      |                        |
| RI MEDICAID           | ALL     | S5130  |      |      |      |      | Homemaker              |
| RI_TUFTS              |         |        |      |      |      |      |                        |
| RI_UNITED             |         |        |      |      |      |      |                        |
| RI_NHP                |         |        |      |      |      |      |                        |
| RI MEDICAID           | ALL     | S5130  | TE   |      |      |      | Homemaker – LPN TE     |
| RI_TUFTS              |         |        |      |      |      |      |                        |
| RI_UNITED             |         |        |      |      |      |      |                        |
| RI_NHP                | All     | CO4 22 |      |      |      |      | Harra Harkh Aida (HHA) |
| RI_UNITED             | All     | S9122  |      |      |      |      | Home Health Aide (HHA) |

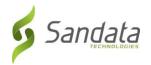

# 3 Reason Codes

| Reason Code | Description                     | Note Required? |
|-------------|---------------------------------|----------------|
| 1           | Client Cancel                   | No             |
| 2           | Staff Cancel                    | No             |
| 3           | Scheduling Error                | No             |
| 4           | Removed from home by family     | No             |
| 5           | Patient expired                 | No             |
| 6           | Frequency orders changed        | No             |
| 7           | Patient in hospital             | No             |
| 8           | MD appt - not home              | No             |
| 9           | No answer to locked door        | No             |
| 10          | No call - No show               | No             |
| 11          | No orders - not billable        | No             |
| 12          | Duplicate Entry                 | No             |
| 13          | Adj made, rebill to other Payor | No             |
| 14          | Patient DC                      | No             |
| 15          | Patient changed insurance       | No             |
| 16          | Patient/caregiver refused       | No             |
| 30          | Other                           | Yes            |

# 4 Exceptions

| Exception Code | Exception Name          | Description                                                                               |
|----------------|-------------------------|-------------------------------------------------------------------------------------------|
| 02             | Visit Without Any Calls | Exception thrown when a visit is recorded without an 'in' and without an 'out' call.      |
| 03             | No In Call              | Exception thrown when a visit is recorded without an "in" call that began the visit.      |
| 04             | No Out Call             | Exception thrown when a visit is recorded without an "out" call that completed the visit. |

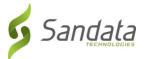

| 05 | Unscheduled Event | Exception for a visit that was performed for a client that is not scheduled or not found in the EVV system.                                                                                            |
|----|-------------------|----------------------------------------------------------------------------------------------------|
| 00 | Unknown Client    | Exception for a visit that was performed for a client that is not yet entered or not found in the EVV system.                                                                                          |
| 01 | Unknown Staff     | (Telephonic only) Exception for a visit that was performed by a caregiver who was not yet entered or not found in the EVV system (At the time the visit was recorded).                                 |
| 15 | Unmatched Client  | Exception for a visit that was performed for a client that does not match the scheduled client found in the EVV system.                                                                                |
| 25 | GPS Distance      | (Mobile only) Exception that occurs when the GPS coordinates recorded for a visit are outside the parameterized tolerance (in feet) from a known address for the member / recipient in the EVV system. |

## 5 Time Zones

| Time Zone Code               | Daylight Savings Time Observed? |
|------------------------------|---------------------------------|
| US/Alaska                    | Active                          |
| US/Aleutian                  | Active                          |
| US/Arizona                   | Inactive                        |
| US/Central                   | Active                          |
| US/East-Indiana              | Active                          |
| US/Eastern                   | Active                          |
| US/Hawaii                    | Inactive                        |
| US/Indiana-Starke            | Active                          |
| US/Michigan                  | Active                          |
| US/Mountain                  | Active                          |
| US/Pacific                   | Active                          |
| US/Samoa                     | Inactive                        |
| America/Indiana/Indianapolis | Active                          |
| America/Indiana/Knox         | Active                          |
| America/Indiana/Marengo      | Active                          |
| America/Indiana/Petersburg   | Active                          |
| America/Indiana/Vevay        | Active                          |
| America/Indiana/Vincennes    | Active                          |
| America/Puerto_Rico          | Active                          |
| Canada/Atlantic              | Active                          |

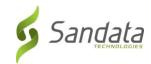

| Canada/Central           | Active   |
|--------------------------|----------|
| Canada/East-Saskatchewan | Inactive |
| Canada/Eastern           | Active   |
| Canada/Mountain          | Active   |
| Canada/Newfoundland      | Active   |
| Canada/Pacific           | Active   |
| Canada/Saskatchewan      | Active   |
| Canada/Yukon             | Active   |

# 6 Tasks

| Task ID | Category              | Description                              |
|---------|-----------------------|------------------------------------------|
| 10      |                       | Medications-infusion                     |
| 11      |                       | Injection                                |
| 12      | Toileting/Elimination | Catheter care                            |
| 13      | Toileting/Elimination | Empty colostomy bag                      |
| 14      | Personal Care         | Skin Care/Protocol                       |
| 15      |                       | Monitor Skin Condition                   |
| 16      |                       | Apply hot application                    |
| 17      |                       | Therapeutic Support                      |
| 18      |                       | Tracheostomy care                        |
| 19      |                       | Wound care                               |
| 20      |                       | Assist Tube Feeding                      |
| 21      |                       | Assist with Ambulation/Mobility/Transfer |
| 22      |                       | Assist clean/dressing change             |
| 23      |                       | Active Range Of Motion                   |
| 24      |                       | Apply cold application                   |
| 25      |                       | Urine test                               |
| 26      |                       | Diet Monitoring                          |
| 27      | Personal Care         | Oral Care                                |
| 28      |                       | Bathing                                  |
| 31      |                       | Grooming                                 |
| 32      |                       | Assist with Toileting                    |
| 34      | Mobility              | Turning and Positioning                  |
| 35      | Nutrition             | Feeding                                  |
| 36      | Support/Hmkr Services | Light housekeeping                       |

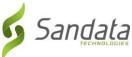

| Task ID | Category              | Description                                         |
|---------|-----------------------|-----------------------------------------------------|
| 37      | Nutrition             | Meal Preparation                                    |
| 38      |                       | Nail care                                           |
| 39      |                       | Specimen Collection                                 |
| 40      |                       | Mental Health                                       |
| 79      | Support/Hmkr Services | Make Bed                                            |
| 81      | Support/Hmkr Services | Grocery Shopping / Errands                          |
| 82      | Support/Hmkr Services | Laundry                                             |
| 83      | Support/Hmkr Services | Accompany to MD Clinic                              |
| 84      | Support/Hmkr Services | Accompany to other Location                         |
| 85      |                       | Skin Care or Protocol with necrotic tissue          |
| 86      |                       | Skin Care or Protocol infected and draining         |
| 99      |                       | FVVD Installation                                   |
| 114     | Toileting/Elimination | Toileting                                           |
| 115     | Toileting/Elimination | Incontinent Care                                    |
| 116     | Toileting/Elimination | Urinary drainage bag care                           |
| 117     | Toileting/Elimination | Other Toileting / Elimination                       |
| 125     |                       | Patient refused Personal Care                       |
| 126     | Nutrition             | Fluids Restricted                                   |
| 128     | Nutrition             | Fluids Encouraged/Offered                           |
| 129     | Nutrition             | Other Nutrition                                     |
| 130     | Mobility              | Passive and Active Range of Motion Exercises        |
| 131     | Mobility              | Exercises                                           |
| 132     | Mobility              | Bed rest maintained                                 |
| 133     | Mobility              | Assist with Ambulation                              |
| 136     | Mobility              | Assist with Transfer                                |
| 139     | Mobility              | Other Mobility                                      |
| 140     | Personal Care         | Shave                                               |
| 141     | Personal Care         | Hair Care                                           |
| 142     | Personal Care         | Nail Care / No Cutting clean and file hands or toes |
| 143     | Personal Care         | Dress Complete / Assist / Partial Assist            |
| 144     | Personal Care         | Aids Applied                                        |
| 145     | Personal Care         | Bed bath                                            |
| 146     | Personal Care         | Tub bath                                            |
| 147     | Personal Care         | Shower                                              |
| 148     | Personal Care         | Sponge                                              |
| 149     | Personal Care         | Shampoo                                             |

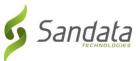

|         |                       | re-                                                                   |
|---------|-----------------------|-----------------------------------------------------------------------|
| Task ID | Category              | Description                                                           |
| 150     | Personal Care         | Other Personal Care                                                   |
| 151     | Precautions           | All Applicable Precautions Maintained                                 |
| 152     | Precautions           | Transmission based precautions followed                               |
| 153     | Precautions           | O2 Precautions Followed                                               |
| 154     | Precautions           | Standard Precautions                                                  |
| 155     | Precautions           | Fall Precautions                                                      |
| 156     | Precautions           | Choking Precautions                                                   |
| 157     | Precautions           | Seizure Precautions                                                   |
| 158     | Precautions           | Bleeding Precautions                                                  |
| 159     | Precautions           | Other Precautions                                                     |
| 160     | Special Tasks         | Assist with Medication Reminder (Self-Administered)                   |
| 161     | Special Tasks         | Assist with Self-Administered Medicines                               |
| 162     | Special Tasks         | Record I & O                                                          |
| 163     | Special Tasks         | Emergency Call Systems checked - Ensure plugged in and client wearing |
| 164     | Special Tasks         | Vital sign: Temp                                                      |
| 165     | Special Tasks         | Vital Sign: B/P                                                       |
| 166     | Special Tasks         | Vital Sign: Pulse                                                     |
| 167     | Special Tasks         | Vital Sign: Respiration                                               |
| 168     | Special Tasks         | Vital Sign: Weight                                                    |
| 169     | Special Tasks         | Other Special Task                                                    |
| 180     | Support/Hmkr Services | Grocery shop                                                          |
| 185     | Support/Hmkr Services | Empty Trash                                                           |
| 186     | Support/Hmkr Services | Change Linens                                                         |

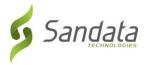

# 7 Abbreviations

| Abbreviation | Name                                                                  |  |
|--------------|-----------------------------------------------------------------------|--|
| ANI          | Automatic Number Identification                                       |  |
| BYOD         | Bring Your Own Device                                                 |  |
| CDS          | Consumer Directed Services                                            |  |
| EVV          | Electronic Visit Verification                                         |  |
| FI           | Fiscal Intermediary                                                   |  |
| GPS          | Global Positioning System                                             |  |
| IVR          | Interactive Voice Response – the underlying system used for telephony |  |
| MVV          | Mobile Visit Verification                                             |  |
| PA           | Prior Authorization                                                   |  |
| PIN          | Personal Identity Number                                              |  |
| SMC          | Sandata Mobile Connect                                                |  |
| SSN          | Social Security Number                                                |  |
| TVV          | Telephonic Visit Verification                                         |  |

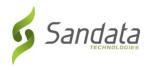

# 8 Terminology

| Sandata Terminology | Other Possible References       |
|---------------------|---------------------------------|
| Agency              | Agency Provider                 |
|                     | Provider Account                |
|                     | Billing Agency                  |
| Authorization       | Service Plan                    |
|                     | Prior Auth                      |
| Client              | Individual                      |
|                     | Patient                         |
|                     | Member                          |
|                     | Recipient                       |
|                     | Beneficiary                     |
| Contract            | Program                         |
|                     | Program Code                    |
| Employee            | Caregiver                       |
|                     | Admin                           |
|                     | Home Health Aide                |
|                     | Consumer Directed Worker        |
|                     | Staff                           |
|                     | Worker                          |
|                     | Individual Provider             |
|                     | Scheduler                       |
| HCPCS               | Bill Code                       |
|                     | Procedure Code                  |
|                     | Service Code                    |
| Payer               | Admission                       |
|                     | Insurance Company               |
|                     | Contract                        |
|                     | Managed Care Organization (MCO) |
|                     | State                           |
| Provider            | Agency                          |
|                     | Third Party Administrator (TPA) |

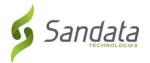

## 9 Technical Companion and Examples

This appendix serves as additional technical documentation for the use of the Sandata OpenEVV Alt-EVV APIs.

#### **API Location**

The RESTful APIs can be reached at the following locations:

**Production:** 

https://api.sandata.com/interfaces/intake/clients/rest/api/v1.1

https://api.sandata.com/interfaces/intake/employees/rest/api/v1.1

https://api.sandata.com/interfaces/intake/visits/rest/api/v1.1

UAT:

https://uat-api.sandata.com/interfaces/intake/clients/rest/api/v1.1

https://uat-api.sandata.com/interfaces/intake/employees/rest/api/v1.1

https://uat-api.sandata.com/interfaces/intake/visits/rest/api/v1.1

The endpoints accept JSON data and support the HTTP POST method.

#### **Authentication Header**

The API endpoints utilize Basic Authentication. Therefore, a valid "Authorization" header must be sent with each request. This header is simply a Base 64 encoded representation of the username and password in the format "username:password".

The credentials are determined and distributed during implementation.

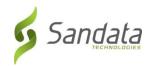

An example header for "user@example.com" with password "secret" would be: Authorization: Basic dXNlckBleGFtcGxlLmNvbTpzZWNyZXQ= **Account Header** In addition to the "Authorization" header, a header denoting the callers EVV "Account" must be sent. The credentials provided are specific to an account, and all data sent must also correspond to that account, or the request will be rejected. An example of this header would be: Account: 12345 Alternatively, for MCO customers and other vendors sending data on behalf of multiple EVV accounts, the "EntityGuid" header is used. This ID will be provided by Sandata during implementation. An example of this header would be: EntityGuid: 12345

## **Content-Type Header**

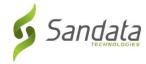

| As with all RESTful API requests, the "Content-Type" header should also be included:                                                                                                    |
|----------------------------------------------------------------------------------------------------|
| Content-Type: application/json                                                                                                    |
| Workflow                                                                                                    |
| Interacting with the APIs is a two-step process:                                                                                                    |
| Step 1 – Send a POST request with the data to the API                                                                                                    |
| Step 2 – Utilize the "Status" API to check that processing completed successfully                                                                                                    |
| Details are as follows:                                                                                                    |
| The first step is to POST the data being sent to the URLs mentioned above in the "API Location" section. When data is sent, the Sandata system will validate the input meets the business requirements, process the data, and return a response.           |
| The response sends back some key pieces of information. This includes any errors that may have been flagged, as well as a UUID, generated by Sandata, which uniquely identifies the request. See example responses below in the "Sample Response" section. |

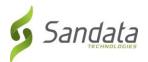

After this response is sent, the Sandata system begins processing the data into the system. Since the initial POST has already received a response, callers must use a second endpoint to check on the status of their request.

To this end, each API is accompanied by an additional endpoint for checking status. This endpoint is reached simply by appending "/status" to the URLs in the "API Location" section above. Calls to this endpoint must utilize the HTTP GET method and send in the UUID that is returned in the response to the POST call.

An example GET request for status for clients, would be sent as follows:

https://api.sandata.com/interfaces/intake/clients/rest/api/v1.1/status?uuid=8d7c31f7-4a09-41a9-8edd-f9819def58f1

Sample data can be found below.

In summary, the caller would POST data to the API, receive a response with a UUID, then utilize the "status" endpoint via GET in order to determining if processing was completed and successful.

#### **Sample POST Data**

Below find sample POST bodies for each entity, as well as sample responses in both successful and unsuccessful situations. Note that, based on implementation, not all fields are required to be present. In addition, certain implementations may include custom fields that are not represented in the samples. Please refer to the addendum for a full set of fields and their details.

JSON Employee

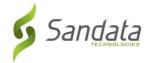

```
[{
       "ProviderIdentification": {
              "ProviderQualifier": "SandataID",
              "ProviderID": "123456"
       },
       "EmployeeQualifier": "EmployeeSSN",
       "EmployeeIdentifier": "999999999",
       "EmployeeOtherID": "2222",
       "SequenceID": 99811930002,
       "EmployeeSSN": "99999999",
       "EmployeeLastName": "Employee",
       "EmployeeFirstName": "Test",
       "EmployeeEmail": "dummy@sandata.com",
       "EmployeeManagerEmail": "dummymanager@sandata.com",
       "EmployeeAPI": "11111111",
       "EmployeePosition": "RN"
}]
JSON Client
[{
       "ProviderIdentification": {
              "ProviderQualifier": "SandataID",
```

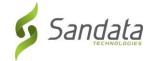

```
"ProviderID": "123456"
},
"ClientID": "96641",
"ClientFirstName": "Test",
"ClientMiddleInitial": "T",
"ClientLastName": "Client",
"ClientQualifier": "ClientSSN",
"ClientMedicaidID": "99999999",
"ClientIdentifier": "99999999",
"MissingMedicaidID": "False",
"SequenceID": 99811930002,
"ClientCustomID": "111111111",
"ClientOtherID": "2222",
"ClientSSN": "999999999",
"ClientTimezone": "US/Eastern",
"Coordinator": "123",
"ClientPayerInformation": [{
       "PayerID": "57",
       "PayerProgram": "123",
       "ProcedureCode": "123",
       "ClientPayerID": "987654321",
       "ClientEligibilityDateBegin": "2019-01-01",
       "ClientEligibilityDateEnd": "2020-01-01",
       "ClientStatus": "02",
```

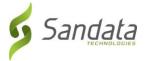

```
"EffectiveStartDate": "2019-01-01",
       "EffectiveEndDate": "2020-01-01"
}],
"ClientAddress": [{
       "ClientAddressType": "Home",
       "ClientAddressIsPrimary": true,
       "ClientAddressLine1": "36 West 5th Street",
       "ClientAddressLine2": "10th Floor",
       "ClientCounty": "Kings",
       "ClientCity": "Manhattan",
       "ClientState": "NY",
       "ClientZip": "10017",
       "ClientAddressLongitude": -73.4228741,
       "ClientAddressLatitude": 40.7431032
}],
"ClientPhone": [{
       "ClientPhoneType": "Home",
       "ClientPhone": "1234567890"
}],
"ClientDesignee": [{
       "ClientDesigneeFirstName": "",
       "ClientDesigneeLastName": "",
       "ClientDesigneeEmail": "",
       "ClientDesigneeStatus": "",
```

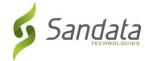

```
"ClientDesigneeStartDate": "",
              "ClientDesigneeEndDate": "",
              "ClientDesigneeRelationship": ""
      }]
       "ClientResponsibleParty": [{
              "ClientContactType": "Other",
              "ClientContactFirstName": "Test",
              "ClientContactLastName": "Respparty",
              "ClientContactPhoneType": "Mobile",
              "ClientContactPhone": "3478788467",
              "ClientContactEmailAddress": "dummy@sandata.com",
              "ClientContactAddressLine1": "2727 East 29th Street",
              "ClientContactAddressLine2": "Apt 81",
              "ClientContactCity": "Brooklyn",
              "ClientContactState": "NY",
              "ClientContactZip": "11229"
      }]
}]
JSON Visit
[{
       "ProviderIdentification": {
              "ProviderID": "123456",
```

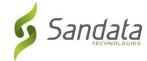

```
"ProviderQualifier": "SandataID"
},
"VisitOtherID": "123456789",
"SequenceID": 111,
"EmployeeQualifier": "EmployeeSSN",
"EmployeeOtherID": "99999999",
"EmployeeIdentifier": "99999999",
"GroupCode": null,
"ClientIDQualifier": "ClientMedicaidID",
"ClientID": "111111111",
"ClientOtherID": "111111111",
"VisitCancelledIndicator": false,
"PayerID": "999",
"PayerProgram": "PRG",
"ProcedureCode": "T1000",
"Modifier1": null,
"Modifier2": null,
"Modifier3": null,
"Modifier4": null,
"VisitTimeZone": "US/Eastern",
"ScheduleStartTime": "2019-07-28T16:02:26Z",
"ScheduleEndTime": "2019-07-28T20:02:26Z",
"AdjInDateTime": "2019-07-28T15:02:26Z",
"AdjOutDateTime": "2019-07-28T19:02:26Z",
```

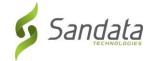

```
"BillVisit": true,
"HoursToBill": 10,
"HoursToPay": 10,
"Memo": "This is a memo!",
"ClientVerifiedTimes": true,
"ClientVerifiedTasks": true,
"ClientVerifiedService": true,
"ClientSignatureAvailable": true,
"ClientVoiceRecording": true,
"Calls": [{
       "CallExternalID": "123456789",
       "CallDateTime": "2019-07-28T16:02:26Z",
       "CallAssignment": "Time In",
       "GroupCode": null,
       "CallType": "Other",
       "ProcedureCode": "T1000",
       "ClientIdentifierOnCall": "111111111",
       "MobileLogin": null,
       "CallLatitude": 40.34455,
       "CallLongitude": -21.99383,
       "Location": "123",
       "TelephonyPIN": 999999999,
       "OriginatingPhoneNumber": "9997779999"
```

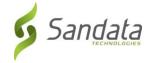

```
}],
       "VisitExceptionAcknowledgement": [{
              "ExceptionID": "15",
              "ExceptionAcknowledged": false
       }],
       "VisitChanges": [{
              "SequenceID": "110",
              "ChangeMadeBy": "dummy@sandata.com",
              "ChangeDateTime": "2019-07-25T18:45:00Z",
              "GroupCode": null,
              "ReasonCode": "7227",
              "ChangeReasonMemo": "Change Reason Memo 999",
              "ResolutionCode": "A"
       }],
       "VisitTasks": [{
              "TaskID": "321",
              "TaskReading": "98.6",
              "TaskRefused": false
       }]
}]
```

## Sample Responses

See some sample responses below. Note that the samples are provided for employee, but the same pattern is followed for both client and visit.

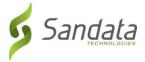

```
Employee POST (Successful)
  "id": "7f6dcd1a-ec5e-4efd-a2d4-1049756016a5",
  "status": "SUCCESS",
  "messageSummary": "The result for the input UUID is not ready yet. Please try again.",
  "data": {
    "uuid": "7f6dcd1a-ec5e-4efd-a2d4-1049756016a5",
    "account": "12345",
    "message": "The result for the input UUID is not ready yet. Please try again.",
    "reason": "Transaction Received."
}
Employee POST (Validation Error)
  "id": "ea76e9a1-9b29-4f3d-af1c-6b573eb29b76",
  "status": "FAILED",
  "messageSummary": "[1] Records uploaded, please check errors/warnings and try again.",
  "data": [
      "ProviderIdentification": {
```

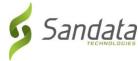

```
"ProviderID": "123456",
        "ProviderQualifier": "SandataID",
        "ErrorCode": null,
        "ErrorMessage": null
     },
      "EmployeeIdentifier": "999999999",
     "EmployeeOtherID": "2222",
      "SequenceID": 99811930002,
      "EmployeeQualifier": "EmployeeSSN",
      "EmployeeSSN": "999999999",
     "EmployeeLastName": "Employee",
      "EmployeeFirstName": "Test",
      "EmployeeEmail": "dummy@sandata.com",
      "EmployeeManagerEmail": "dummymanager@sandata.com",
     "EmployeeAPI": "111111111",
     "EmployeePosition": "AKN",
      "ErrorCode": null,
      "ErrorMessage": "ERROR: The EmployeePosition expected format is not correct. The record should satisfy this regular
expression ['HHA|HCA|RN|LPN|PCA']. Invalid Value='AKN'. The record is being rejected."
   }
```

Employee GET (Status)

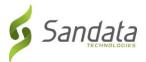

A sample response to a status GET request that has finished processing is:

```
{
    "id": "73b7a9d7-a79a-45cc-9def-cb789c111f4b",
    "status": "SUCCESS",
    "messageSummary": "All records updated successfully.",
    "data": {
        "uuid": "73b7a9d7-a79a-45cc-9def-cb789c111f4b",
        "account": null,
        "message": "All records updated successfully.",
        "reason": "Transaction Received."
    }
}
```

If the request is not yet finished being processed, the "messageSummary" will be "The result for the input UUID is not ready yet. Please try again."

```
{
    "id": "873a1d97-0681-402e-8268-b6cad8f2b4b7",
    "status": "SUCCESS",
    "messageSummary": "The result for the input UUID is not ready yet. Please try again.",
    "data": {
        "uuid": "873a1d97-0681-402e-8268-b6cad8f2b4b7",
```

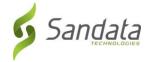

```
"account": "12345",
              "message": "The result for the input UUID is not ready yet. Please try again.",
              "reason": "Transaction Received."
}
If the request was processed but failed business rules, an example status would be:
  "id": "e5de964b-9803-4051-b89b-8a89926e4983",
  "status": "SUCCESS",
  "messageSummary": "[2] Records uploaded, please check errors/warnings and try again.",
  "data": [
      "ProviderIdentification": {
        "ProviderID": "123456",
        "ProviderQualifier": "SandataID",
        "ErrorCode": null,
        "ErrorMessage": null
      },
      "EmployeeIdentifier": "999999999",
      "EmployeeOtherID": "2222",
      "SequenceID": 99811930002,
      "EmployeeQualifier": "EmployeeSSN",
```

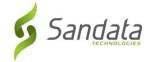

```
"EmployeeSSN": "999999999",
    "EmployeeLastName": "Employee",
    "EmployeeFirstName": "Test",
    "EmployeeEmail": "dummy@sandata.com",
    "EmployeeManagerEmail": "dummymanager@sandata.com",
    "EmployeeAPI": "111111111",
    "EmployeePosition": "RN",
    "ErrorCode": "-709",
    "ErrorMessage": "Version number is duplicated or older than current"
    }
]
```

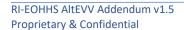